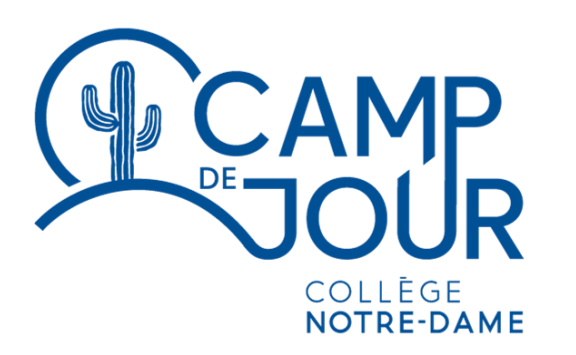

**ÉTÉ 2023**

# **Procédurier Inscriptions en ligne**

**Portail Pédagogie**

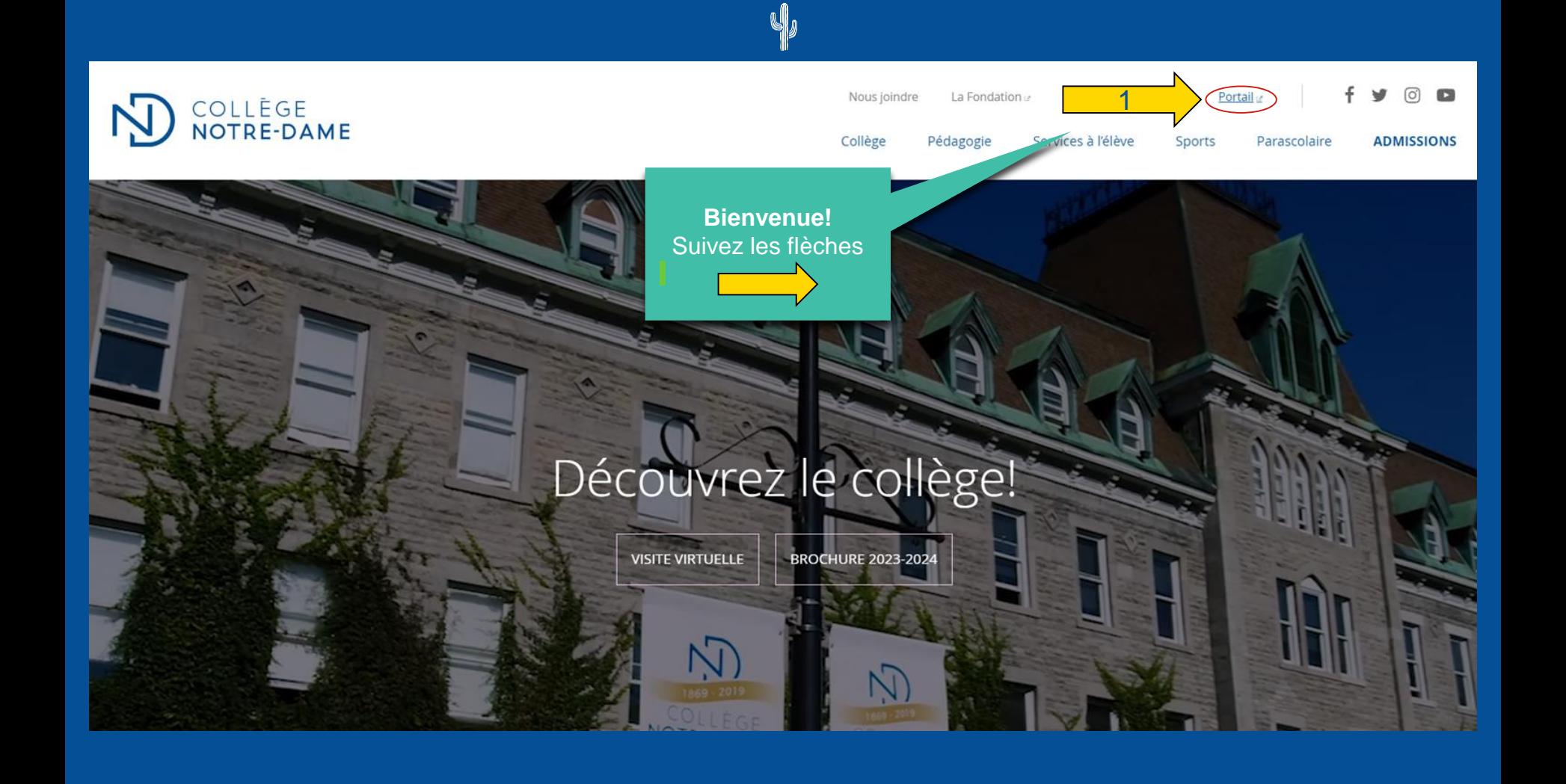

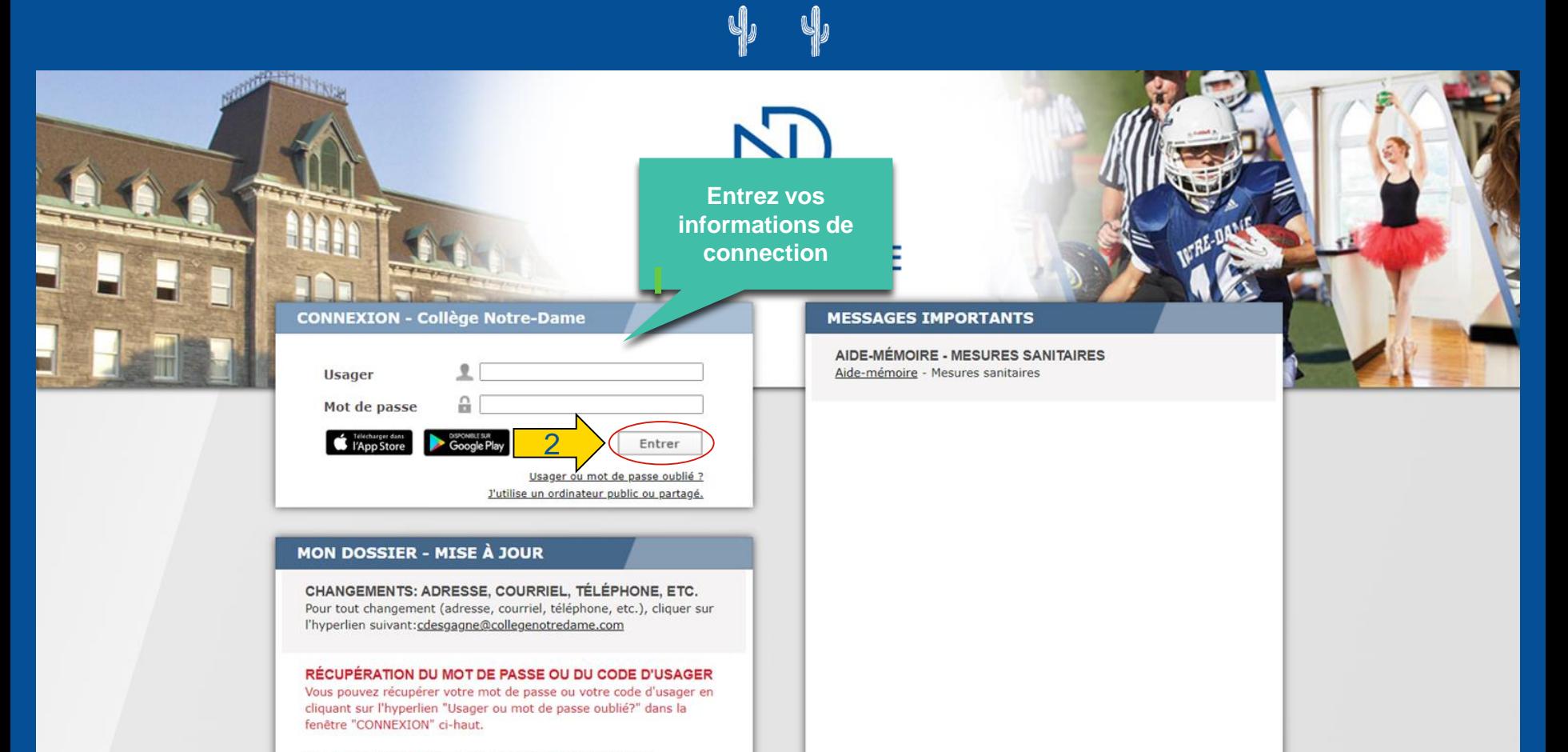

Vous recevrez l'information désirée à votre adresse courriel personnelle.

### **NO COLLÈGE NOTRE-DAME**  $\Xi$   $\Xi$  $\equiv$ **DOSSIER FAMILLIAL** ŀ **MON DOSSIER**  $\ddot{\mathbf{v}}$ Mon dossier  $\hat{\phantom{a}}$ Accueil MEMBRES DE LA FAMILLE **4** Mes activités AJOUTER UN MEMBRE 血 État de compte  $\Box$  Reçus Votre enfant  $\boldsymbol{\Theta}$ Dossier famillial **Non** Agenda 2015-11-17 Date de naissance Courriel Inscription en ligne  $\hat{\phantom{a}}$ Accueil Numéro de participant 10400 Cliquez sur l'onglet Activités parascolaires *Camp de jour*récréatives Programme de danse Équipes sportives compétitives  $\Box$  Musique SASEC 3 Camp de jour nentaires javascript:void(0)

### $\overline{\rm N}$  COLLEGE NOTRE-DAME

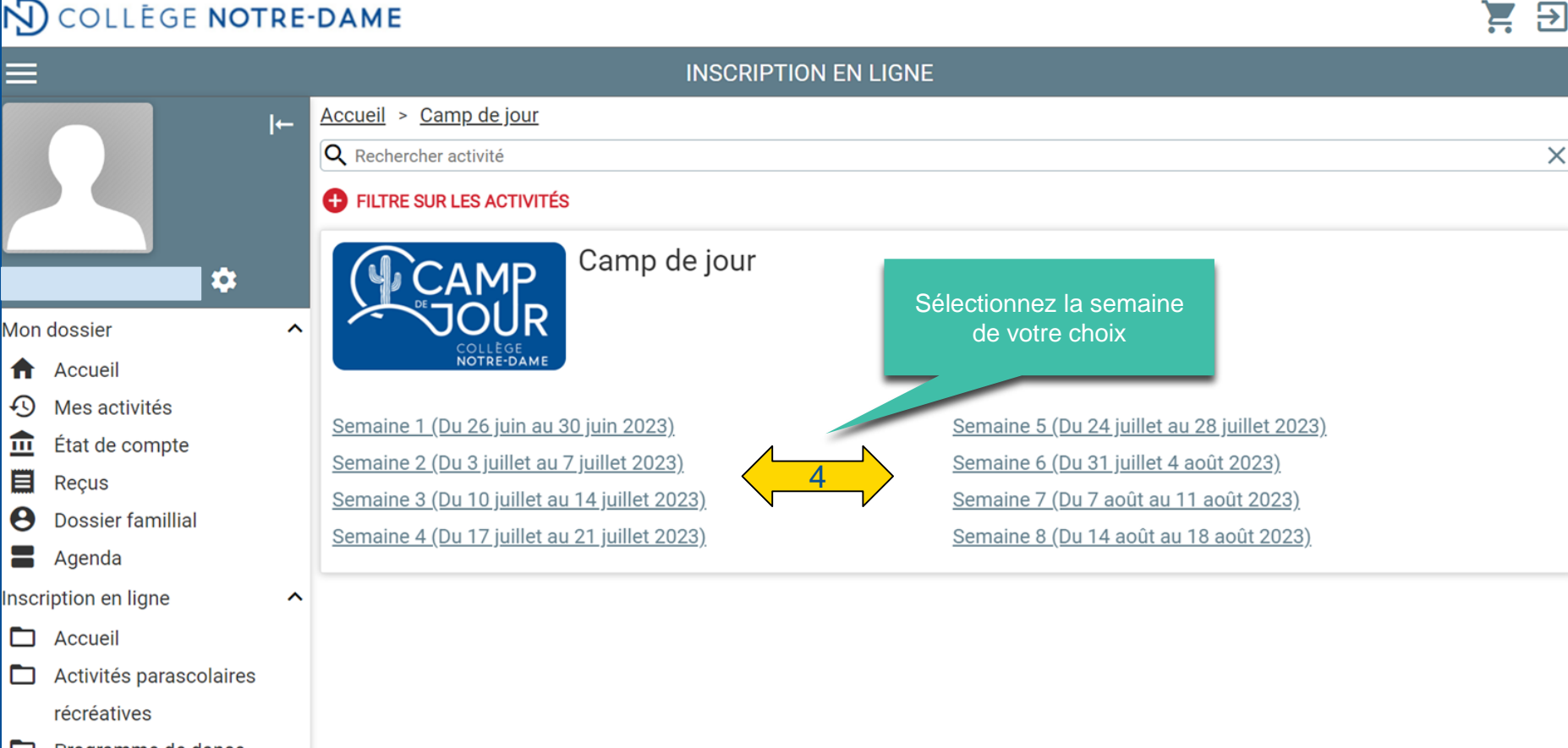

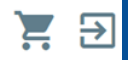

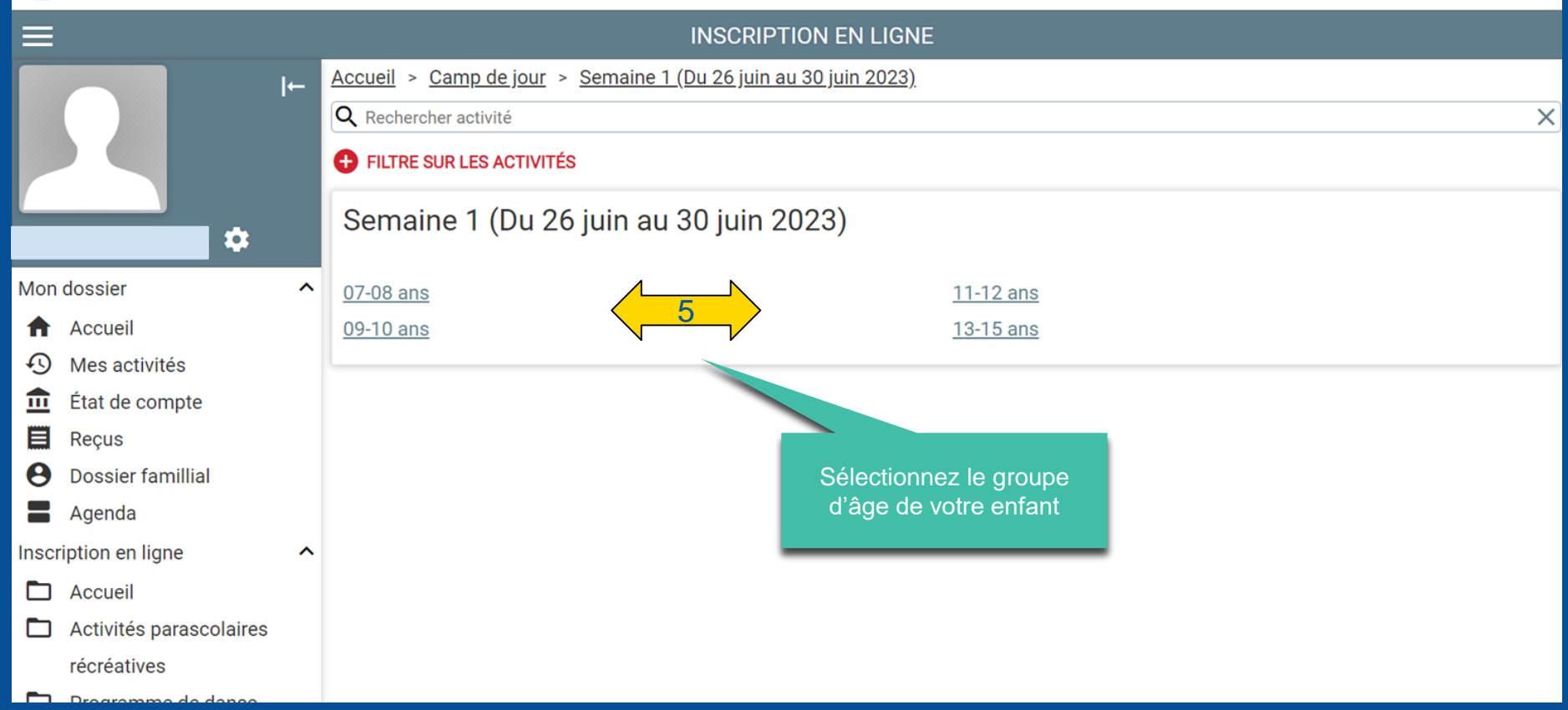

 $\bigoplus$ 

 $\P$ 

 $\phi$   $\phi$ 

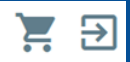

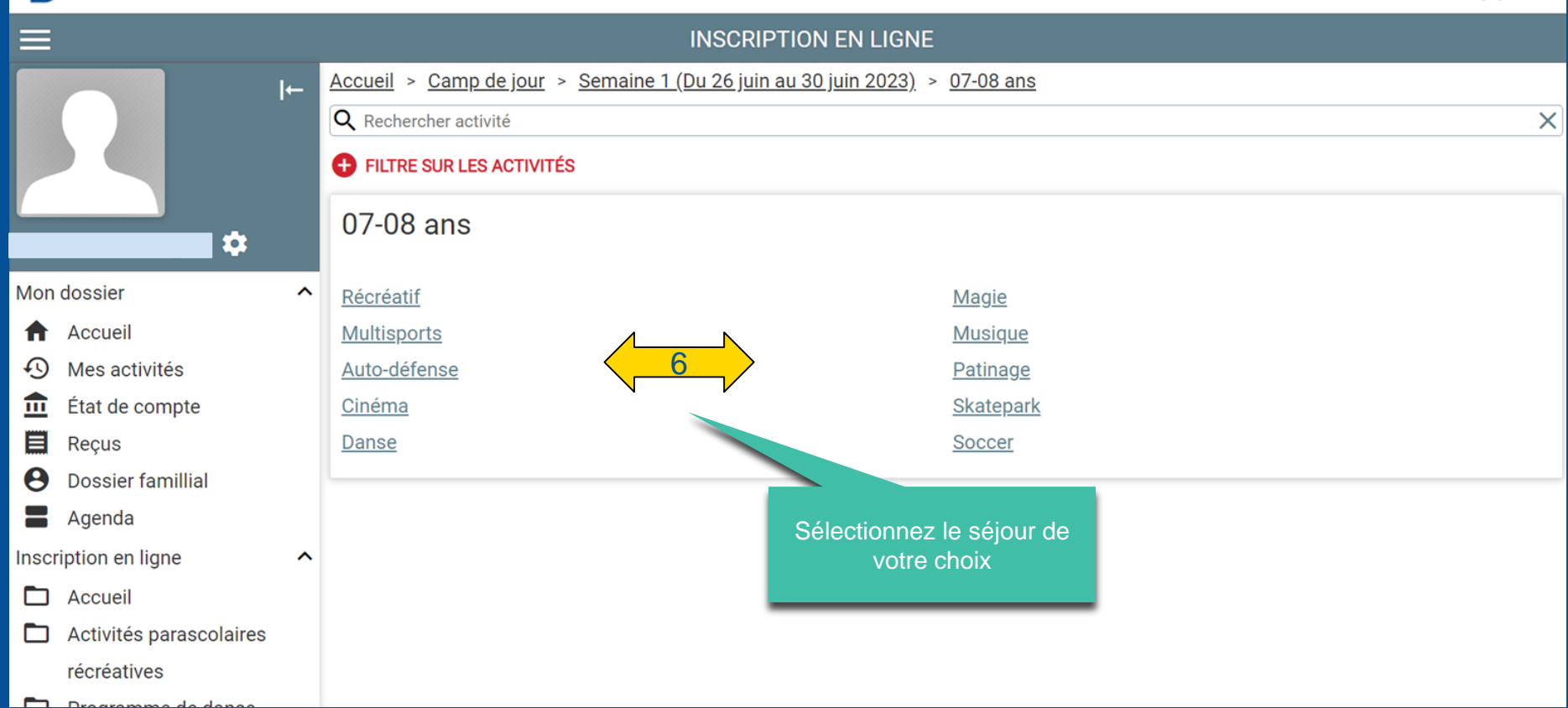

 $444444$ 

₩

⊕

血

目

 $\boldsymbol{\Theta}$ 

8

D

▭

▭

◘

```
Э
                                                                                                                                                                                                 \blacksquareINSCRIPTION EN LIGNE
                                     Accueil > Camp de jour > Semaine 1 (Du 26 juin au 30 juin 2023) > 07-08 ans > Récréatif
                               \overline{a}Q Rechercher activité
                                                                                                                                                                                                        \timesC FILTRE SUR LES ACTIVITÉS
                                       Grille tarifaire
                         x
                                         Activité
                                                                                                                                                                     Tarif
Mon dossier
                                 \ddot{\phantom{1}}Camp de jour - CAMP RÉCRÉATIF 0708 - SEM 1
                                                                                                                                                                     Tarif: 290,00$
     Accueil
                                         Services complémentaires - SERVICE DE GARDE - SEM 1
                                                                                                                                                                     Tarif: 50,00$
     Mes activités
                                                                                                            Sélectionnez le participant
     État de compte
                                       Sélectionnez les participants et passez à la section suivante
                                                                                                                        à inscrire
     Recus
                                         \BoxDossier famillial
                                              Votre
                                         ∂
     Agenda
                                              enfant
Inscription en ligne
                                 \simSélectionnez les activités et passez à la section suivante
     Accueil
                                              Camp de jour - CAMP RÉCRÉATIF 0708 - SEM 1
                                                                                                                                                                                    24 places restantes
     Activités parascolaires
     récréatives
                                       Ajouter au panier
     Programme de danse
                                       Aucun participant sélectionné
     Équipes sportives
     compétitives
```
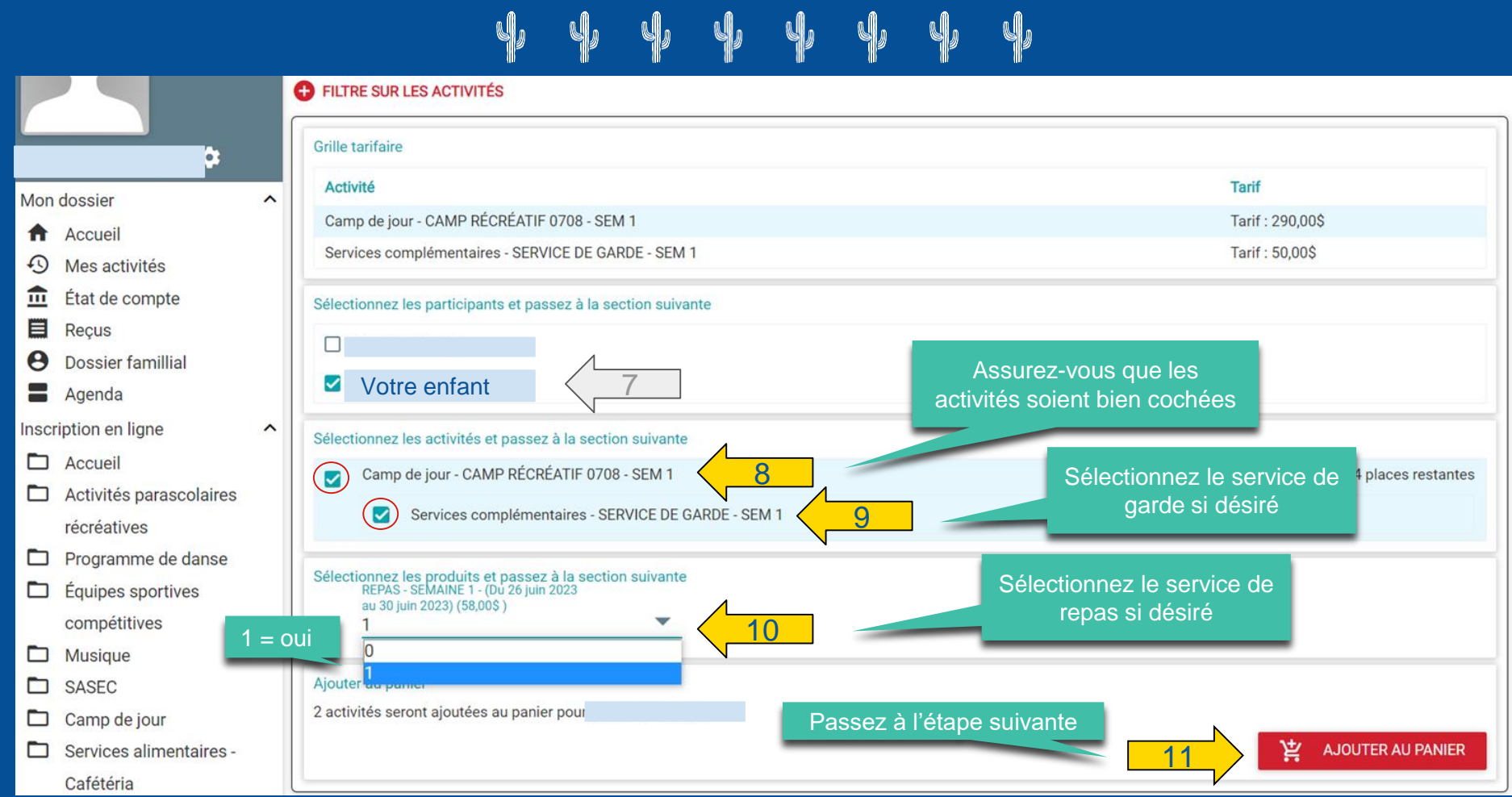

### NO COLLEGE NOTRE-DAME  $\sqrt{3}$  $\overline{\mathbf{P}}$ **INSCRIPTION EN LIGNE** (i) Temps restant pour payer 00:14:20  $\vdash$ Accueil > Camp de jour > Semaine 1 (Du 26 juin au 30 juin 2023) > 07-08 ans > Récréatif Q Rechercher activité  $\times$ **C** FILTRE SUR LES ACTIVITÉS D. **CONFIRMATION D'INSCRIPTION** Mon dossier  $\lambda$ Votre A Accueil enfant<br>Camp de jour - CAMP RÉCRÉATIF 0708 - SEM 1 **Cliquez sur** *Aller au*  Ajouté au panier ⊕ Mes activités *panier* **pour payer** - Services complémentaires - SERVICE DE GARDE - SEM 1 Ajouté au panier 血 État de compte 冒 Recus **ALLER AU PANIER POURSUIVRE** 12  $\boldsymbol{\Theta}$ Dossier famillial 8 Agenda Inscription en ligne ㅅ Accueil **Cliquez sur** *Poursuivre* ▭ Activités parascolaires **pour inscrire un autre**  récréatives **enfant**▭ Programme de danse ▭ Équipes sportives compétitives

 $\P$   $\P$ 

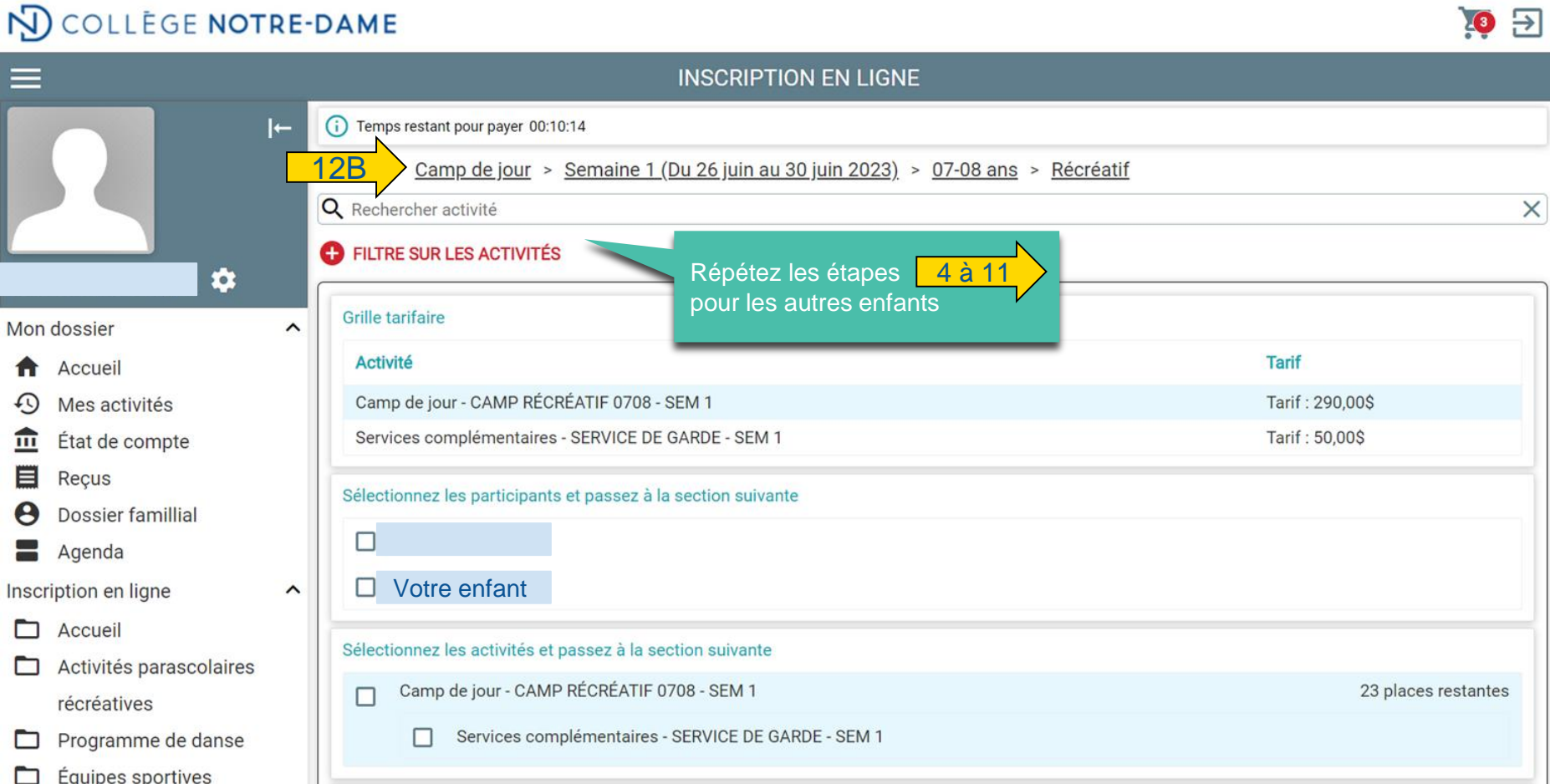

 $\Psi$   $\Psi$   $\Psi$   $\Psi$   $\Psi$   $\Psi$   $\Psi$ 

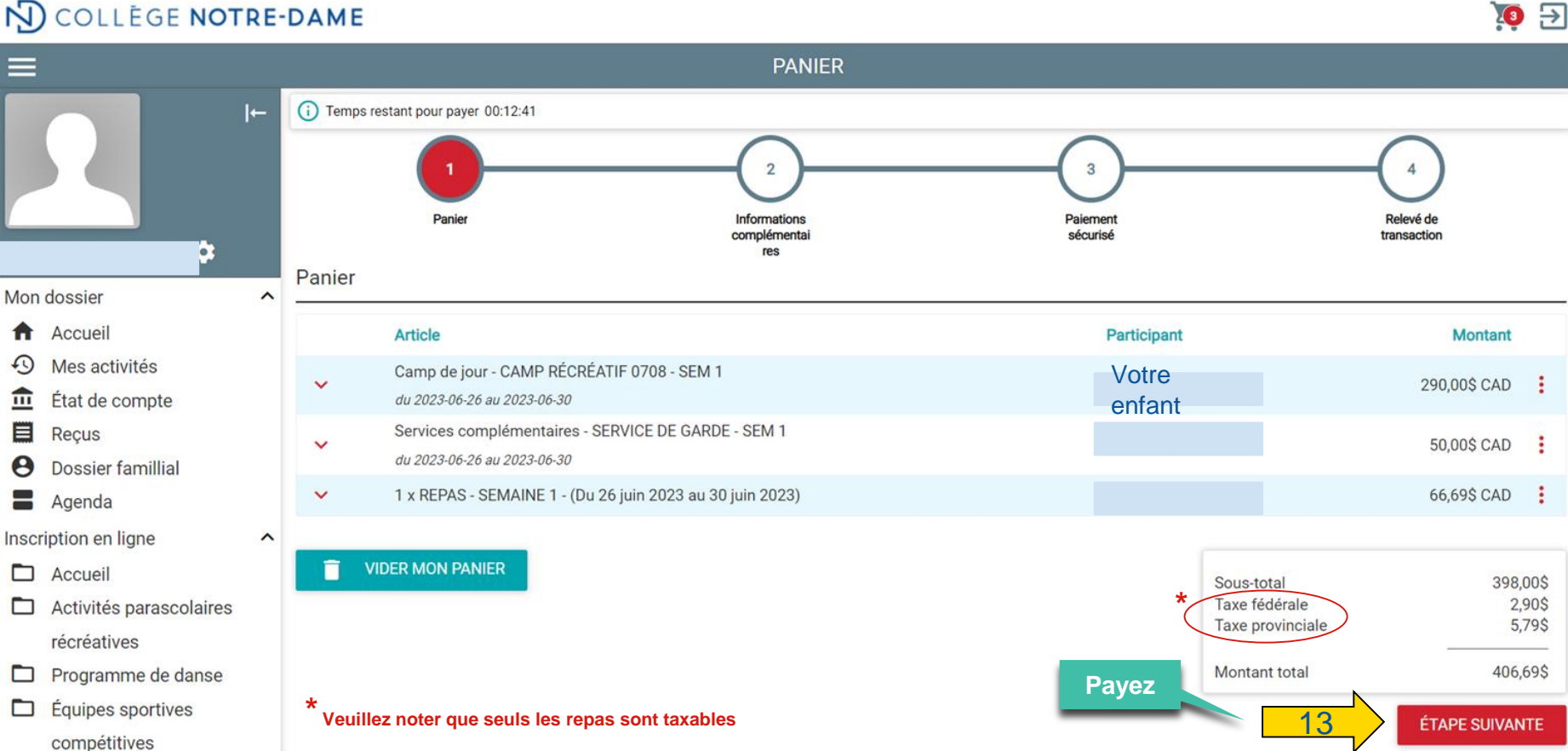

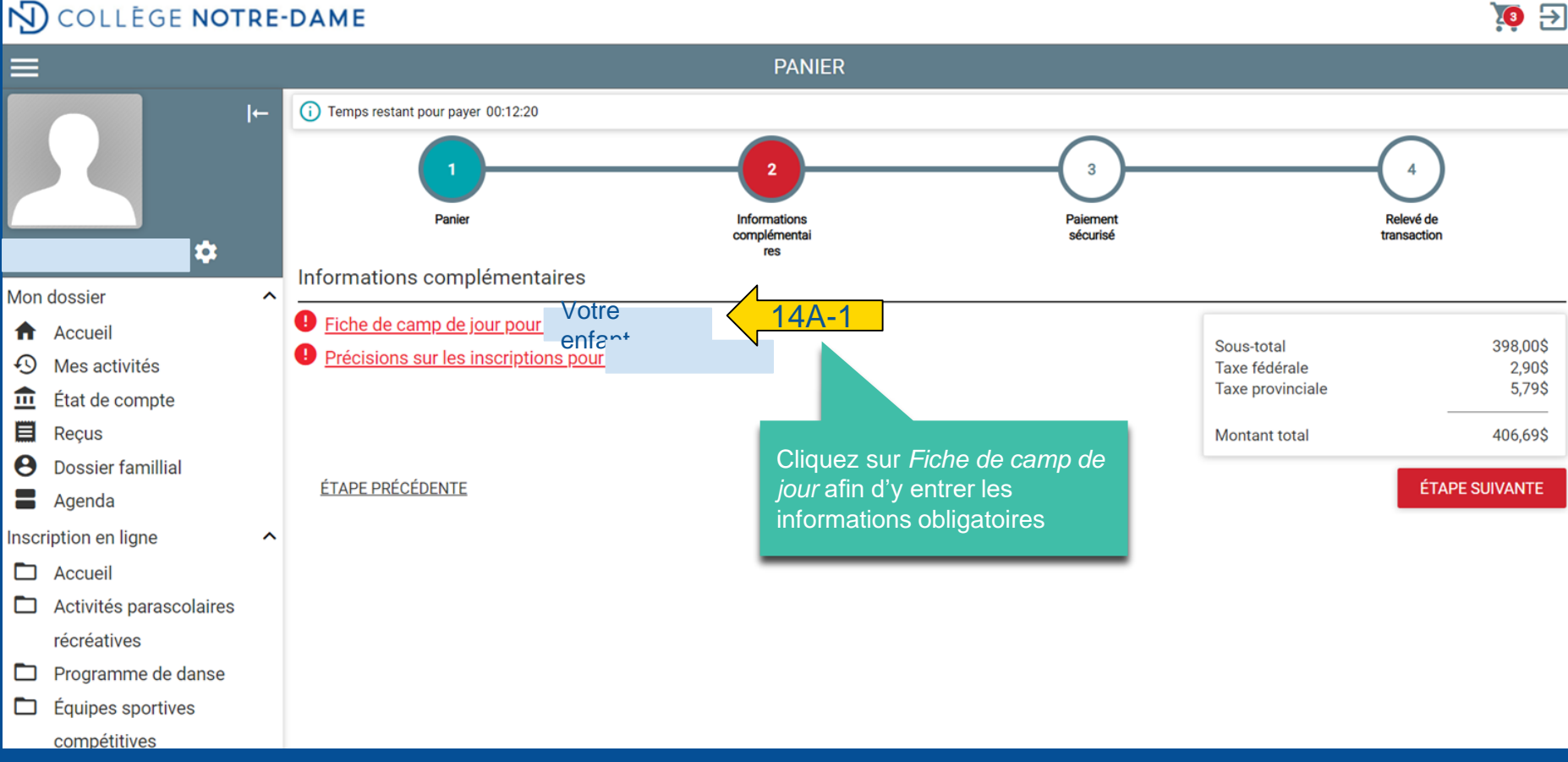

# 

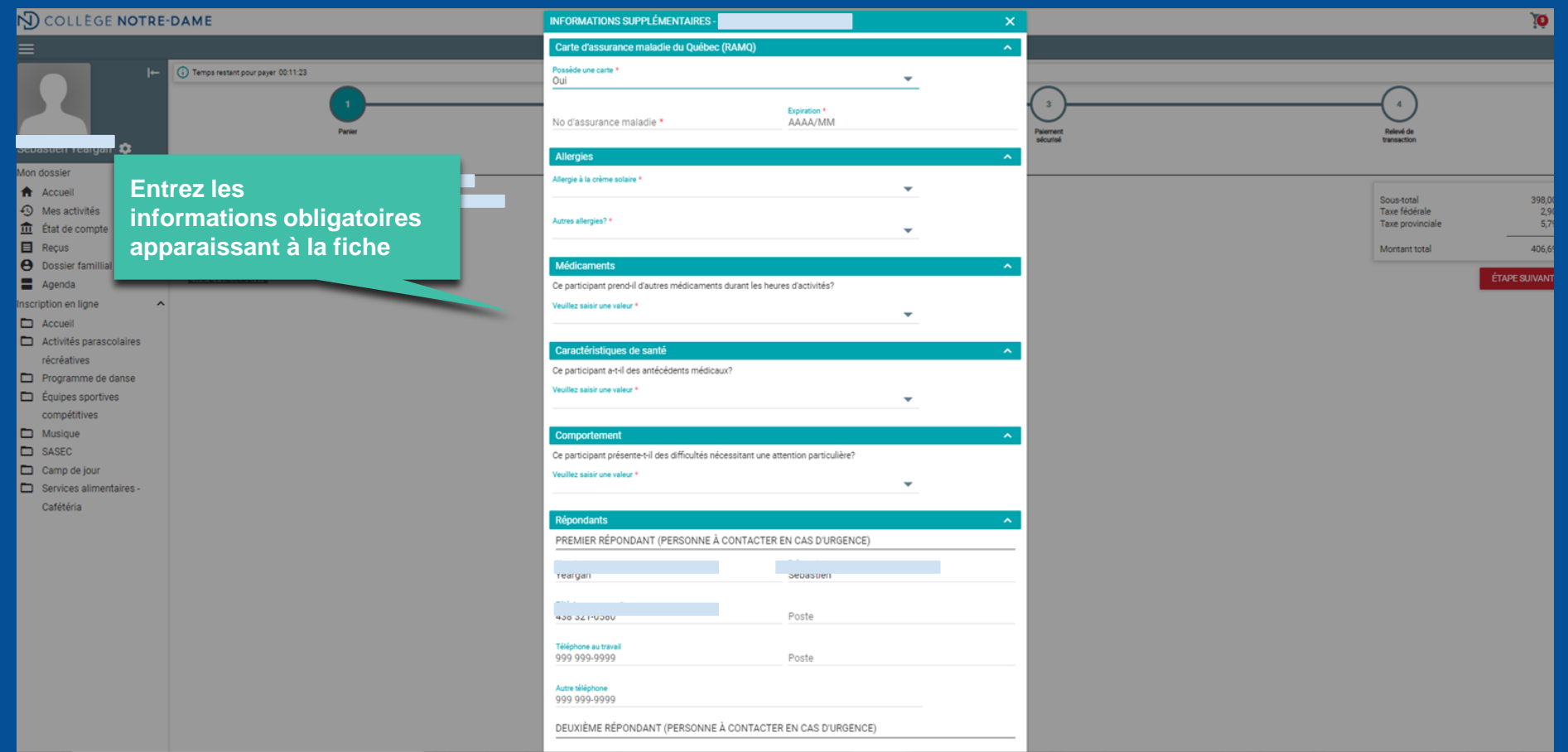

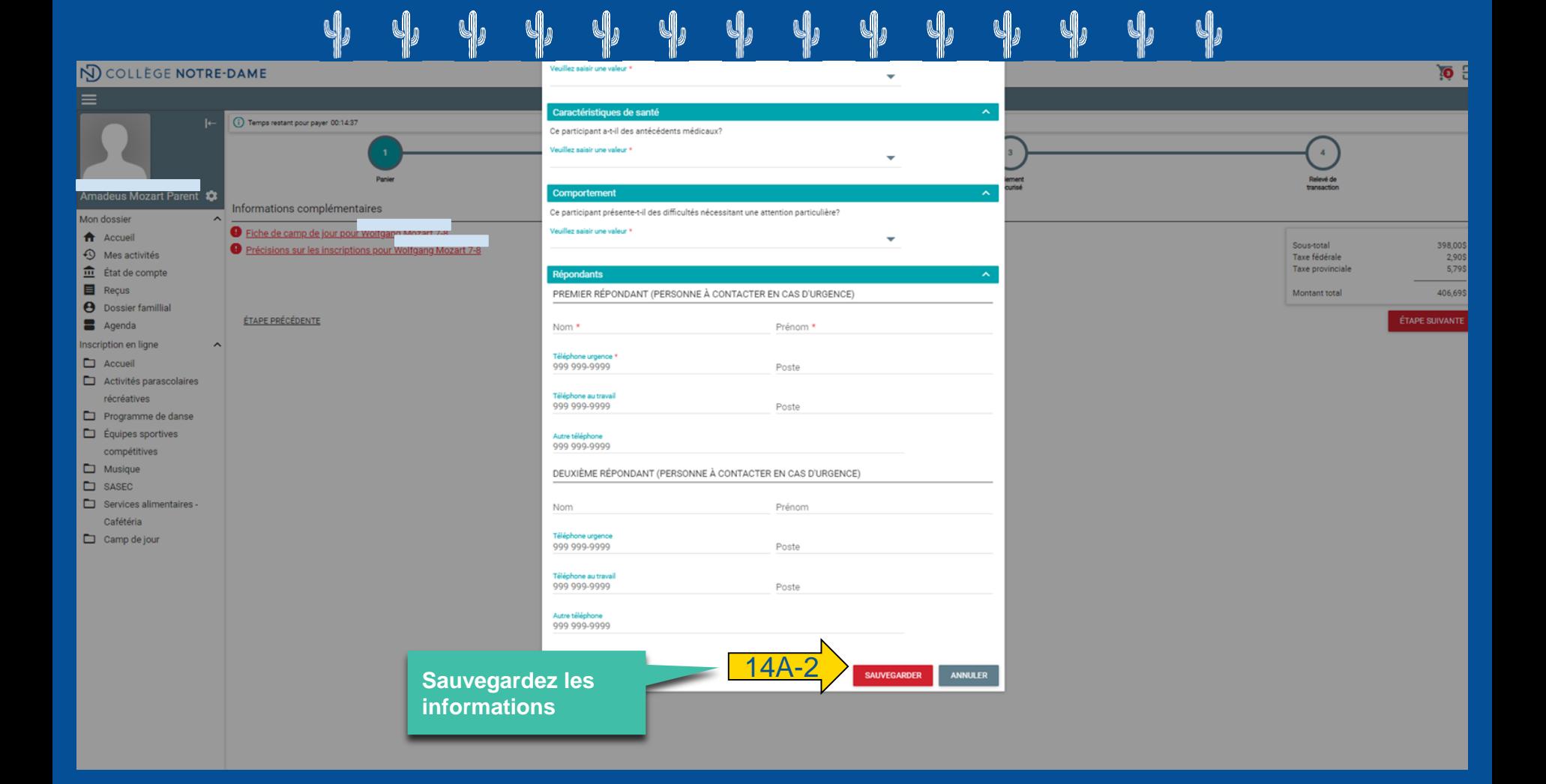

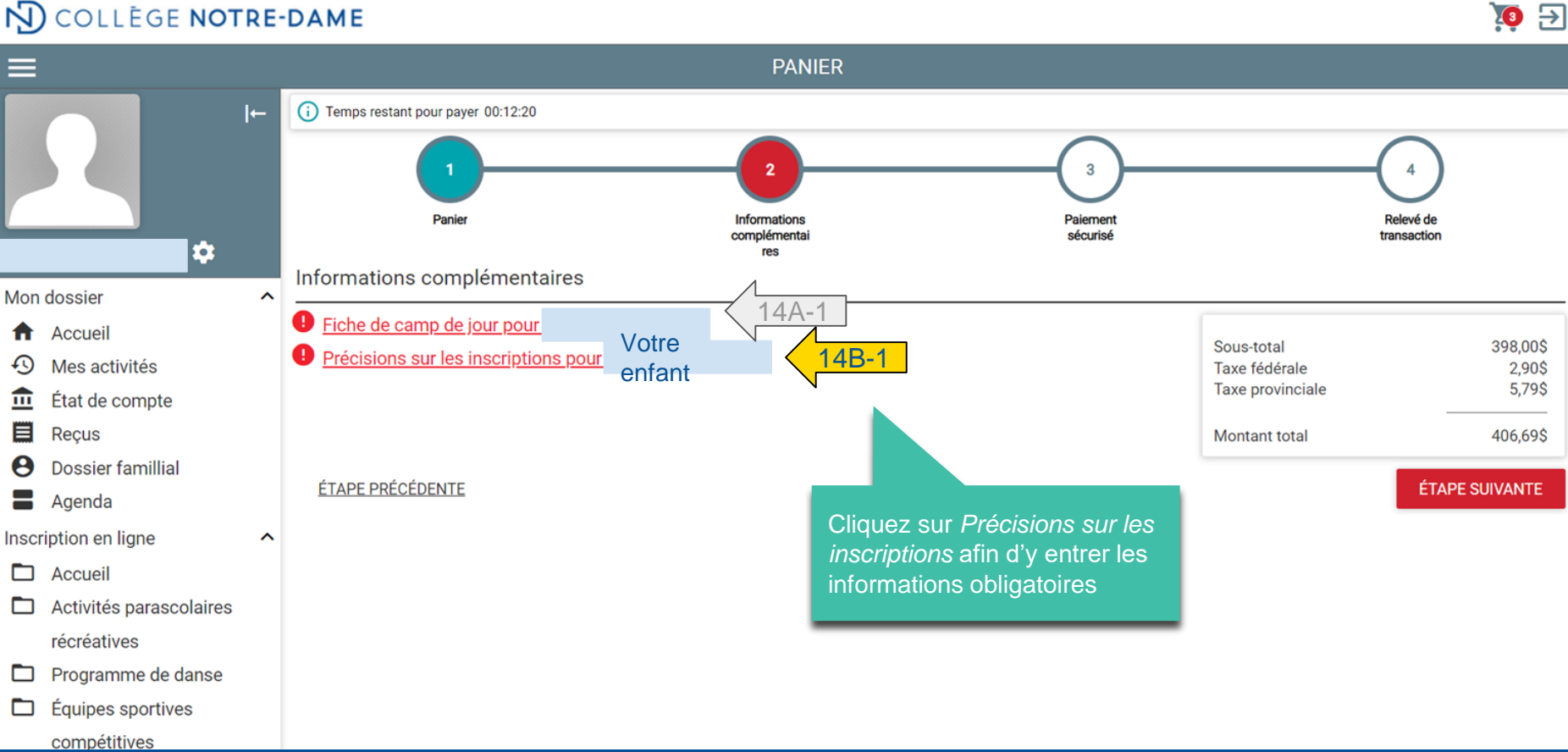

### **NO COLLEGE NOTRE-DAME** 10日 **PANIER** (i) Temps restant pour payer 00:13:55 **Sélectionnez la grandeur du chandail de camp de votre enfant, puis sauvegardez l'entrée** Informations **Danie** Relevé d transaction PRÉCISIONS SUR LES INSCRIPTIONS POUR Ω Informations compléme Mon dossier Camp de jour - CAMP RÉCRÉATIF 0708 - SEM 1 Grandeur du chandail **D** Fiche de camp de jour p Accueil Veuillez saisir une valeur \* 398,00\$ **O** Précisions sur les inscri **Précisez le nom et le prénom des**  Junior Moyen  $\odot$  Mes activités 2.90S 5.79\$ **participants auquel(s) vous désirez**   $\widehat{m}$ État de compte Jumelage des participants (facultatif) Camp de **jumeler votre enfant (facultatif)** 目 Recus 406.69\$ **A** Dossier famillial Veuillez saisir une valeur ÉTAPE PRÉCÉDENTE (Nom, Prénom) Votre enfant, **ÉTAPE SUIVANTE** Agenda (Nom, Prénom) Autre(s) participant(e)s 66/10 Inscription en ligne  $\Box$  Accueil Option repas végétarien \* Camp de jour - CAMP RÉCRÉATIF 0708 - SEM 1 Activités parascolaires **SAUVEGARDER ANNULER**  $4B$ récréatives Programme de danse **Equipes sportives** compétitives **Si désiré, cochez la case Option repas Option pour les enfants \***Musique **végétarien, puis sauvegardez l'entrée** SASEC **inscrits au service de repas UNIQUEMENT** Services alimentaires -Cafétéria

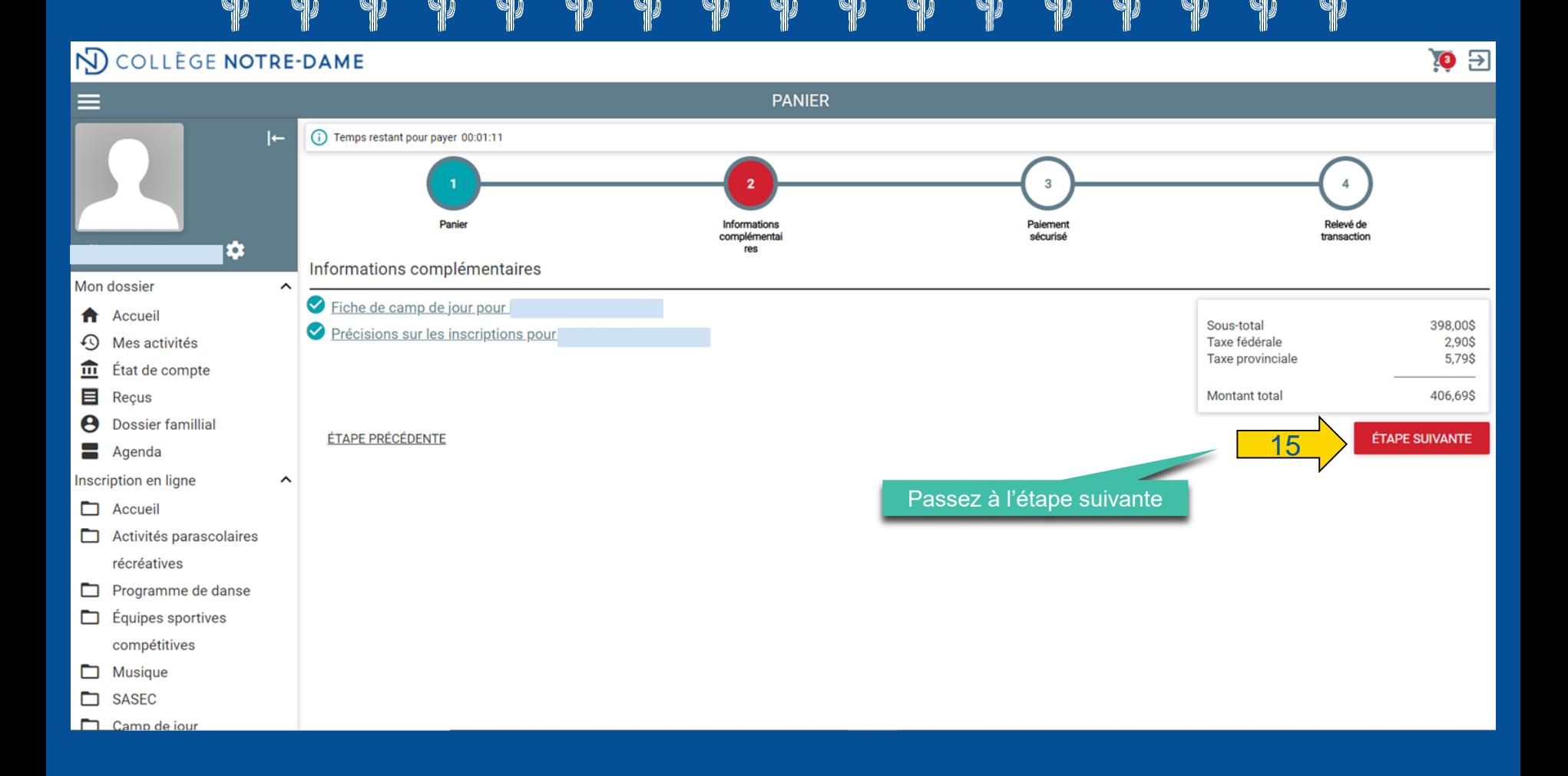

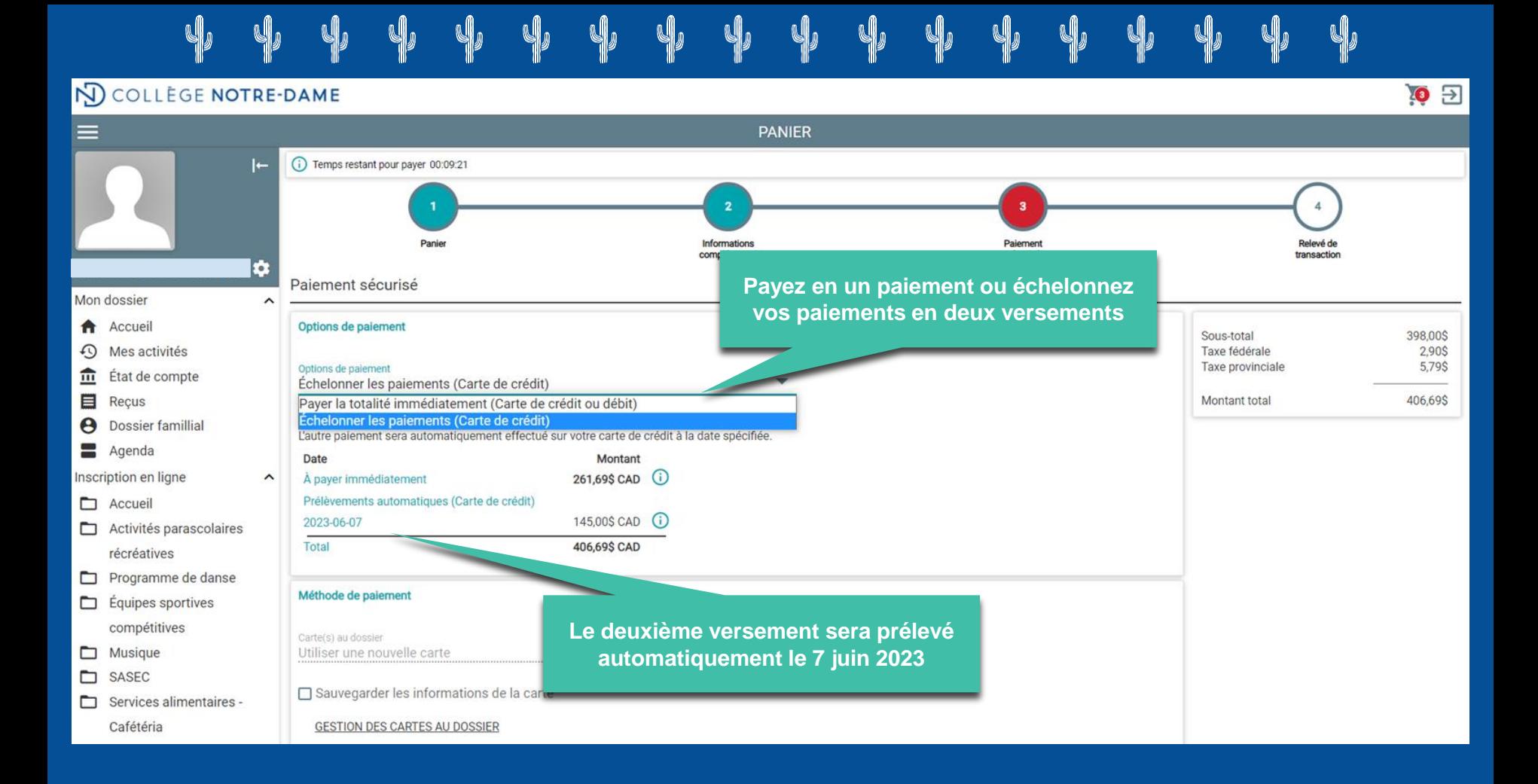

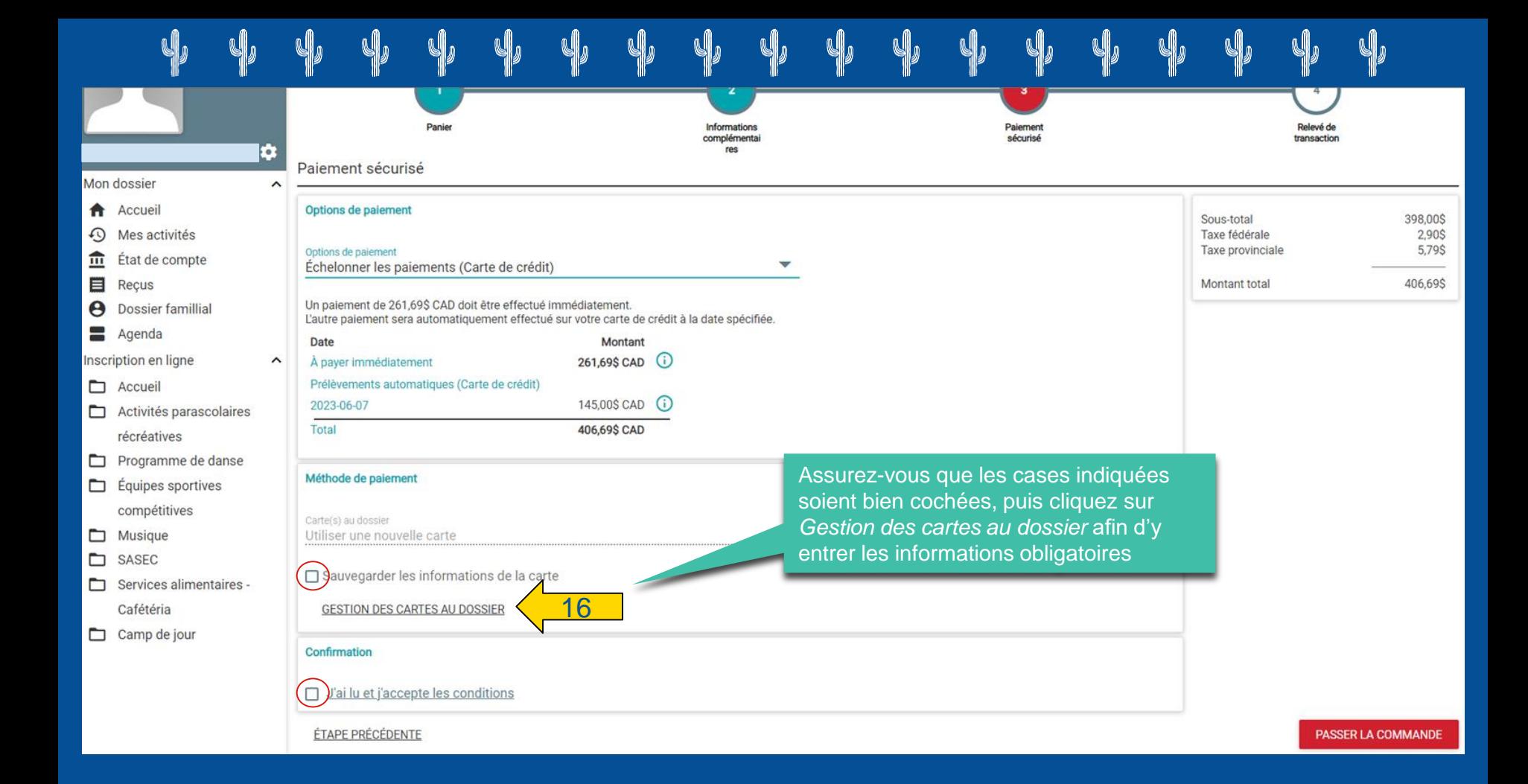

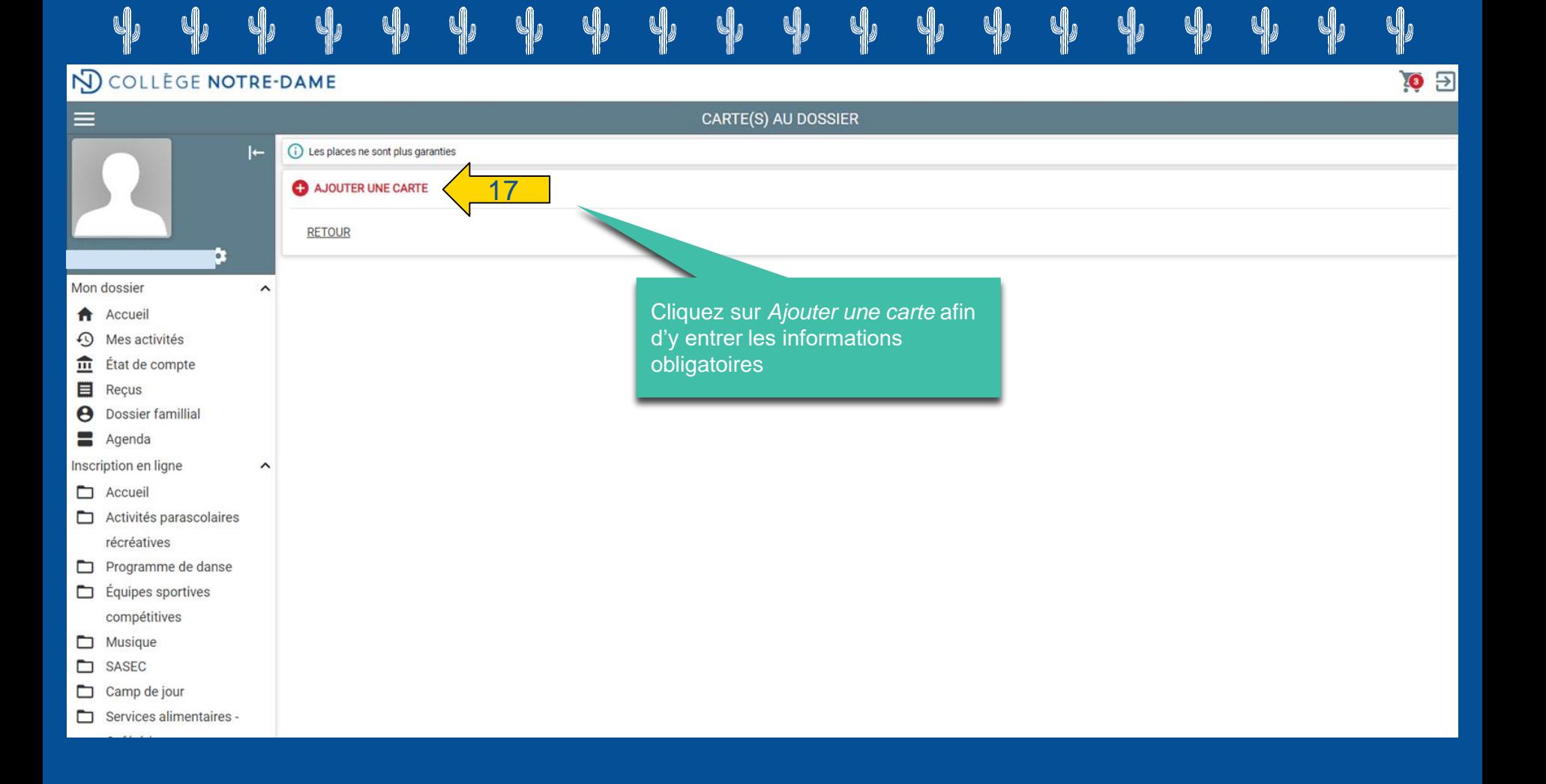

### Formulaire de saisie de carte de crédit

### **COLL NOTREDAME ACTIVITE**

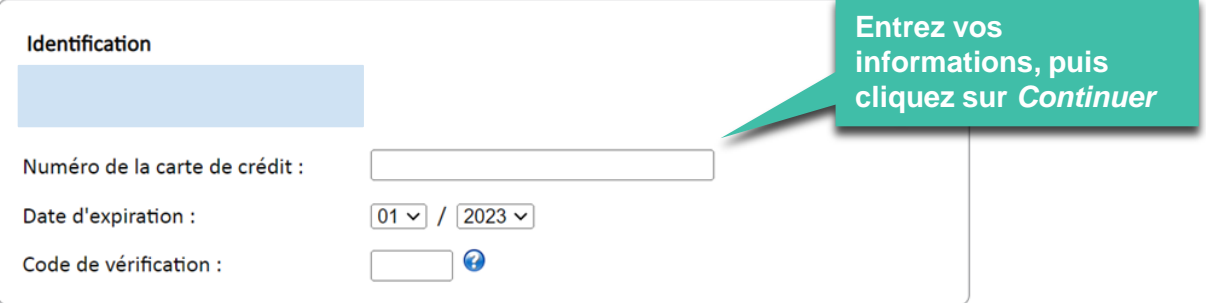

Il vous reste 14:25 pour sauvegarder vos informations.

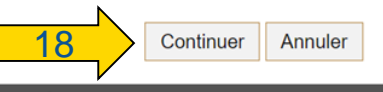

### La solution PayFacto Renseignements sur la sécurité

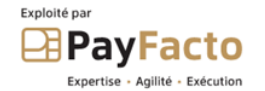

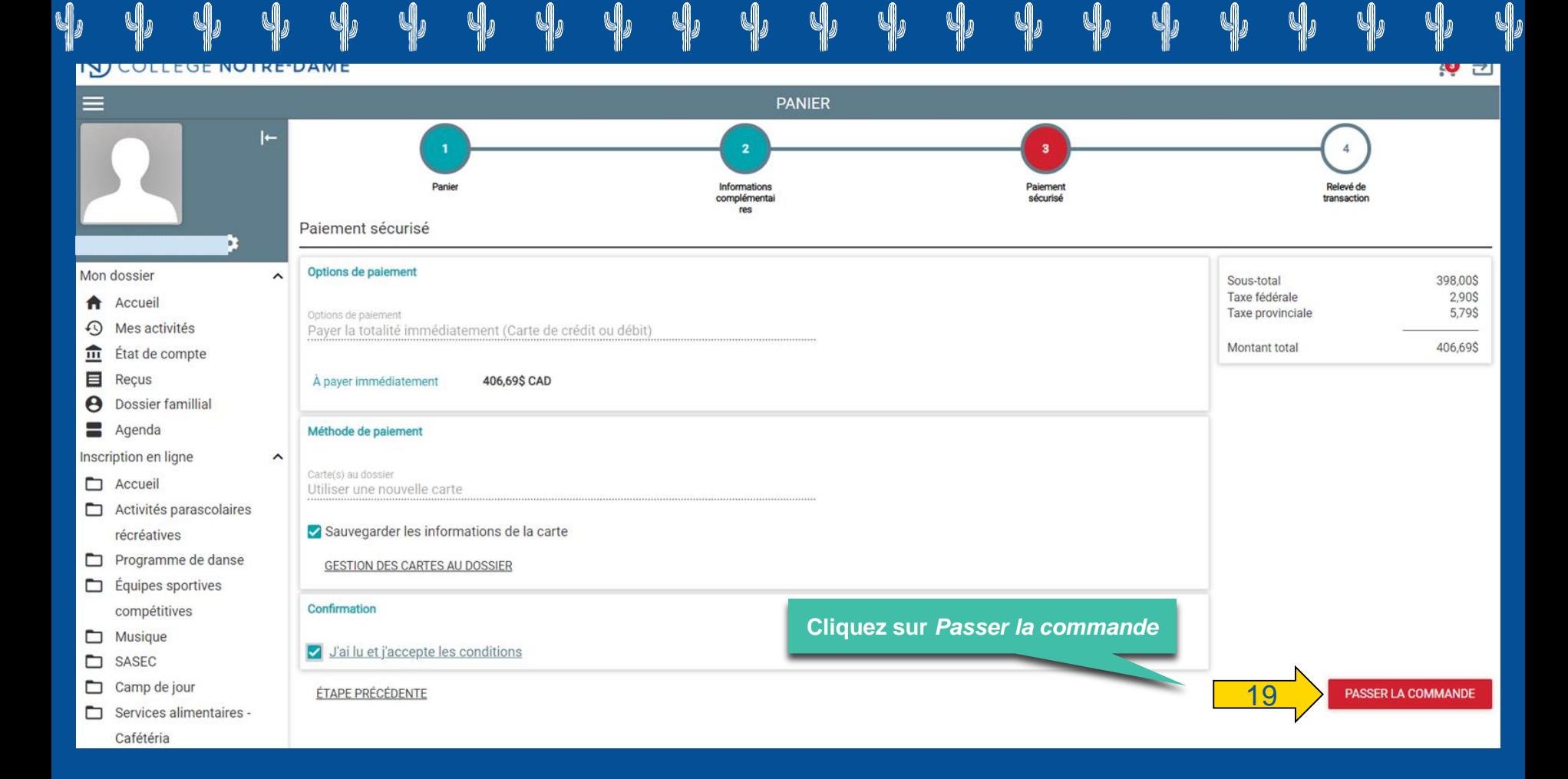

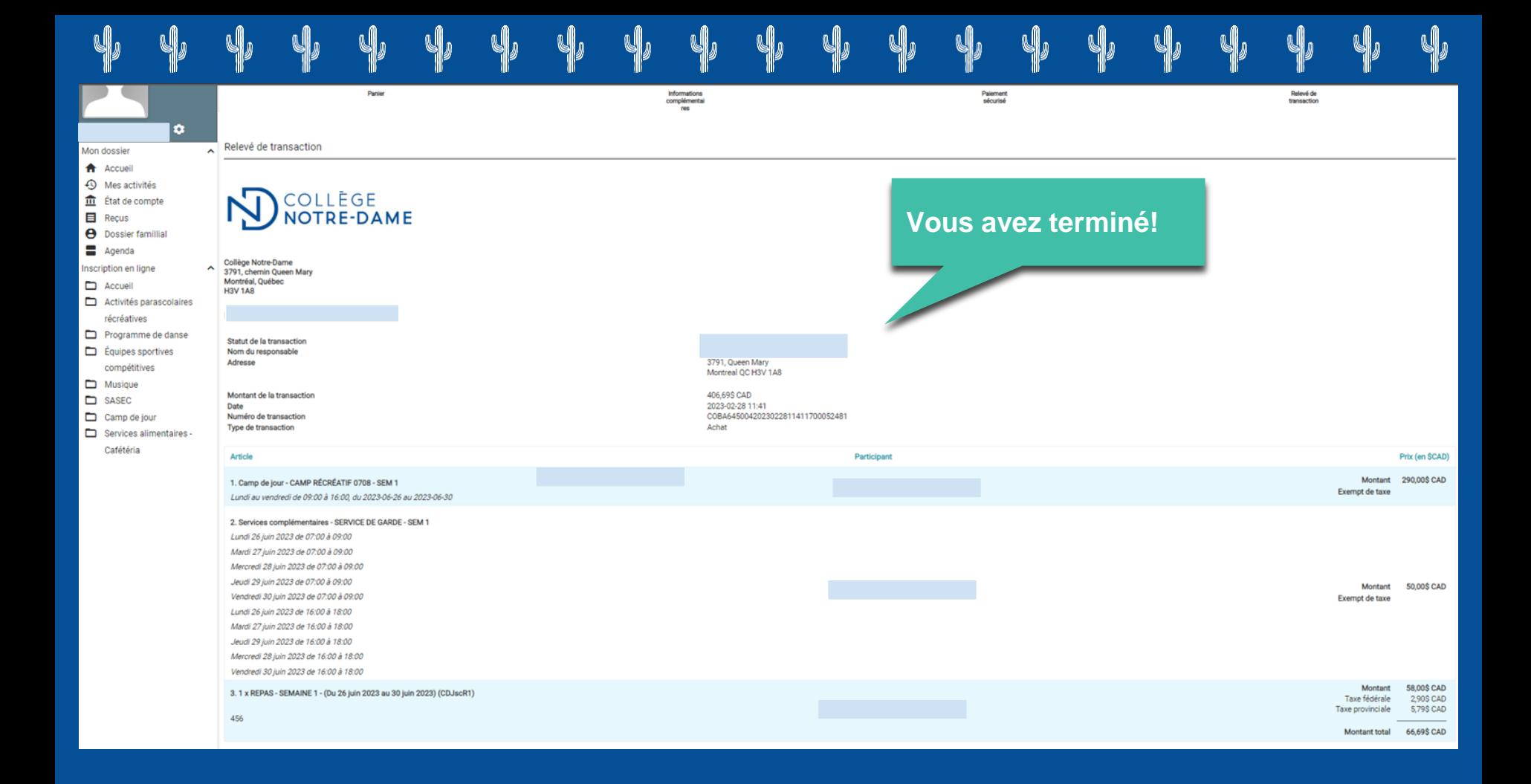